### MitCsinal001.java

```
1 import extra. *:
2 D public class MitCsinal001{
          public static void main(String[] args){
 3 白
 \overline{4}5<sup>1</sup>for (int i=2; i<10; i+=2)6<sup>1</sup>System.out.print(i + " "\boldsymbol{7}\mathcal{Y}\overline{8}\overline{9}System.out.println();
10||
           -1
11 \mid L
```
# MitCsinal023.java

```
import extra.Console:
 12 Epublic class MitCsinal023{
           public static void main(String args[]) {
 -3 白-
 \vert 4 \vert5<sup>1</sup>char betu;
 \overline{6}7<sup>1</sup>dof\mathbf{B}System.out.println("Hello!");
 \alphabeta = \text{Console.readChar}("Kerek egy betut! ");10
                 \text{while}(\text{beta 1} = \text{in}^{\dagger}):
11\,12<sup>1</sup>System.out.println();
1314|^{L}
```
#### MitCsinal015.java  $1<sup>1</sup>$ import extra.Console:  $2 \Box$ public class MitCsinal015{ public static void main(String args[]){ -3 白  $\overline{4}$ int  $a=6$ ,  $b=3$ :  $5<sub>1</sub>$ 6 while  $(a \le 25)$  {  $\overline{\tau}$ System.out.println( $a - b$ );  $\overline{8}$  $b \neq 4$ :  $\overline{9}$  $a^* = 2$ ;  $10<sup>1</sup>$ -3  $11$  $12<sub>1</sub>$ System out.println();  $13<sup>1</sup>$  $14 \mid L$

# MitCsinal027.java

```
import extra.Console:
 \perp2 \boxdot public class MitCsinal027{
            public static void main(String args[]) {
 3 直
 \overline{4}5<sup>1</sup>int szam=8;
 6<sup>1</sup>7<sup>°</sup>do()\overline{8}System.out.print(szam + " ");
 \overline{9}szam = 3:
10<sub>1</sub>\}while(szam*2 > 7);
1112<sub>1</sub>System.out.println();
13<sub>1</sub>- }
14 \mid L
```
# MitCsinal037.java

```
import extra *
\perp2 Epublic class MitCsinal037{
        public static void main(String[] args){
3 自
4<sup>°</sup>for (i)\overline{5}System.out.println("Subidubi!");
6
         ₹
\overline{7}
```
### MitCsinal003.java

```
\perpimport extra. Console;
 2 \text{ \textcolor{red}{\text{public class MitCsinal003}}}public static void main(String args[]) {
 3 自
 \overline{4}\overline{5}for (char betu='A', betu \leq"Z', betu++')
 6 \overline{6}System.out.print(betu);
 \overline{\tau}\mathcal{E}\overline{8}\overline{9}System.out.println();10
            - 1
11^{L}
```
### MitCsinal013.java

```
1 import extra. Console;
2 \Box public class MitCsinal013{
          public static void main(String args[]) {
-3 白
\vert 4 \vertint x=6, y=10;
 5<sup>1</sup>6<sup>1</sup>while (x<25) {
7<sup>1</sup>System.out.println(x + y);
|8|x + = 4:
\overline{9}y = -710<sub>1</sub>1112System.out.println();
```

```
MitCsinal009.java
  1 import extra. Console;
  2 B public class MitCsinal009{
            public static void main(String args[]) {
  3 自
  4<sup>1</sup>5<sup>1</sup>for (int i=13; i>5; i+=2) {
  6<sup>1</sup>System.out.print(i);7<sup>1</sup>- 3.
  \overline{8}\vert 9
            System.out.println();
 10<sup>1</sup>11^{L}
```
### MitCsinal028.java

 $4<sup>1</sup>$ 

 $5<sup>1</sup>$ 

 $6<sup>1</sup>$ 

 $7<sup>1</sup>$ 

 $8<sup>1</sup>$ 

 $\overline{9}$ 

 $10<sub>1</sub>$ 

 $11$ 

 $12<sup>°</sup>$ 

 $13$ 

```
1 import extra.Console:
 2 Epublic class MitCsinal028{
 зь
        public static void main(String args[1) {
            int huszonnvolc:
             do (huszonnyolc = 28;
                System.out.print(huszonnyolc + ");
              huszonnyolc = 27:
             \}while(huszonnyolc == 28);
        System.out.println();
14
```
### $13 \,$   $\parallel$  $14 \mid L$

### MitCsinal030.java

```
1 import extra. Console;
 2 Epublic class MitCsinal030{
 -3 自
           public static void main(String args[1){
 \overline{4}5<sup>1</sup>char eqvKarakter. ketKarakter='f':
 6 \overline{6}eqyKarakter = a';
 7<sup>°</sup>8<sup>1</sup>do()\overline{9}System.out.println("Tok jo a Java!");
10<sub>1</sub>eqyKarakter++;
11}while(eqyKarakter<ketKarakter);
12<sup>°</sup>13<sup>°</sup>System.out.println();1415^{L}
```
 $\mathbf{B}^3$ 

### MitCsinal002.java

```
1 import extra. Console;
 2 Epublic class MitCsinal002(
           public static void main(String args[]) {
 3 自
 \overline{4}5<sup>1</sup>for (char betu='z', betu >='A'; betu--)
 6<sup>1</sup>System.out.print(betu);
 7<sup>1</sup>\lambda\vert 8 \vert\overline{9}System.out.println();
10<sup>11</sup>11^{L}
```
### MitCsinal016.java

```
1 import extra. Console;
 2 \Box public class MitCsinal016{
            public static void main(String args[]) {
 3 向.
 \overline{4}int a=6, b=3;
 5<sup>1</sup>6<sup>1</sup>while (a >= 25) {
 \overline{7}System.out.println(a - b);
 \overline{8}h = 4:
 \overline{9}a^* = 2:
10<sub>1</sub>-3
1112<sub>1</sub>System.out.println();
13<sup>1</sup>-3
14|^{L}
```
# MitCsinal004.java

```
import extra. Console;
 12 Epublic class MitCsinal004{
          public static void main(String args[]) {
 3 自
 \overline{4}5<sup>1</sup>for (double i = "A"; i \leq "Z"; i++) {
 6
                      System.out.print(i);
7<sup>1</sup>\vert 8
\overline{9}System.out.println();
10<sub>1</sub>11 \mid L
```
### MitCsinal032.java

```
1import extra. Console;
 2 Epublic class MitCsinal032{
          public static void main(String args[]) {
 3 向。
 \overline{4}5<sup>1</sup>for (int i=0; i<=10; i++); {
 \epsilon7<sup>1</sup>System.out.print(i + " "|8|-)
\vert 9
10<sub>1</sub>11System.out.println();
12- }-
13 \rvert \rvert
```
# MitCsinal038.java

```
import extra.*;
\perp2 Epublic class MitCsinal038{
3 直
       public static void main(String[] args){
4
5.
            for (int i=0; i<10; i++);
6
                System.out.println("Subidubi!");
7
       ₹
8
```
#### MitCsinal006.java 1 import extra. Console;  $2$  D public class MitCsinal006{ public static void main(String args[]) { -3 自  $\overline{4}$  $\overline{5}$ for  $(int x=13; x<20; x+=5)$  {  $\overline{6}$  $System.out.print(x);$  $\overline{\tau}$  $x = 2;$  $\overline{8}$  $\overline{9}$ 10 System.out.println();  $11$ λ.  $12 \perp$

#### MitCsinal007.java import extra. Console;  $\perp$  $2 \Box$ public class MitCsinal007{ public static void main(String args[1){ -3 直  $4<sup>1</sup>$  $5<sup>1</sup>$ for (int i=13; i1=20; i+=3){ 6  $System.out.print(i);$  $\overline{7}$ -3  $\overline{8}$  $\overline{9}$  $System.out.println();$  $10<sub>1</sub>$  $11 \mid L$

## MitCsinal033.iava

#### 1 import extra. Console;  $2 \Box$ public class MitCsinal033{ public static void main(String args[]) { 3 向  $\overline{4}$  $5<sub>1</sub>$ char valami=65;  $\epsilon$  $7<sup>°</sup>$ for (int i=0; i <= 10; i++); {  $8<sup>1</sup>$  $\overline{9}$ System.out.print(valami +  $"$  ");  $10<sub>1</sub>$  $\mathcal{Y}$  $11$  $12$  $System.out.println()$ ;  $13<sub>1</sub>$  $14$  $15|$   $\vdash$  }

import extra. Console; 2 Epublic class MitCsinal035{ public static void main(String args[]) { char karakter: // A "0x"-szel kezdodo szamok hexadecimalis // formatumban irt szamok. // Tehat a  $0x0020 == 32$  es a  $0x00ff == 255$ for  $(int i=0x0020; i<=0x00ff; i++)$  $k$ arakter =  $(char)i$ : System.out.print(i +  $"=" +$  karakter + "\t");

# MitCsinal042.java

System.out.println();

MitCsinal035.java

 $1<sup>1</sup>$ 

3向

 $\overline{4}$ 

 $5<sup>1</sup>$ 

6.

 $7<sup>1</sup>$ 

 $8<sup>1</sup>$ 

 $\vert$ 9

 $10<sub>1</sub>$ 

 $11$ 

 $12$ 

```
1 import extra. Console;
 2 \boxdot public class MitCsinal042{
 3 直
           public static void main(String args[]) {
 \overline{4}5<sup>1</sup>int i=2;
 6
 \overline{7}for (int i=1; i<5; i++)\mathbf{R}System.out.print(i);\overline{9}λ.
10
11System.out.println(i);
12<sup>1</sup>₹
13 \vdash }
```
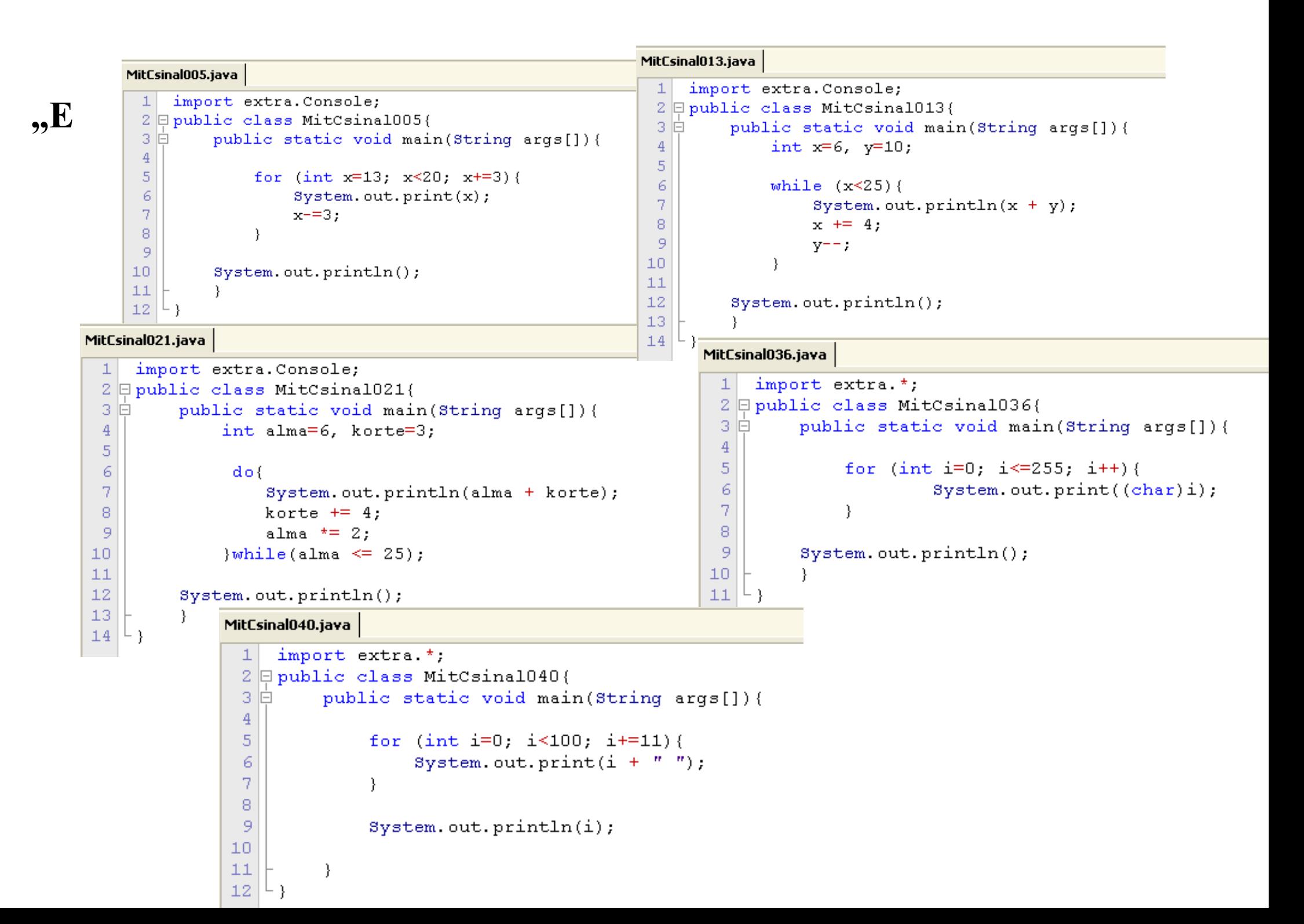

```
MitCsinal009.iava
                                                                           MitCsinal020.java
          1 import extra. Console:
                                                                                 import extra. Console:
                                                                             1<sup>1</sup>2 \boxdot public class MitCsinal009{
                                                                             2 Epublic class MitCsinal020{
                   public static void main(String args[]) {
          3 向.
                                                                                       public static void main(String args[1) {
                                                                             3 白.
          \overline{4}4<sup>1</sup>int a=6, b=3:
          \overline{5}for (int i=13; i>5; i+=2) {
                                                                             5<sup>1</sup>\epsilonSystem.out.print(i);6^{\circ}do()\overline{\tau}7<sup>°</sup>}
                                                                                                  System.out.println(a - b);
          8
                                                                             \overline{8}b \neq 4:
          \overline{9}System.out.println();
                                                                             \overline{9}a^* = 2;
         10<sub>1</sub>\text{while} (a \geq 25):
                                                                            10
         11^{1}1112System.out.println();
MitCsinal030.java
                                                                            13<sub>1</sub>14^{L}import extra. Console;
  \perpMitCsinal038.java
  2 Epublic class MitCsinal030{
  3 自
           public static void main(String args[1) {
                                                                          1 import extra.*:
  \overline{4}2 Epublic class MitCsinal038{
  \overline{5}char eqvKarakter, ketKarakter='f';
                                                                          3 自
                                                                                     public static void main(String[] args){
  6
                 eqvKarakter = a':
                                                                           \overline{4}\overline{7}5.
                                                                                          for (int i=0; i<10; i++);
  \overline{8}do {
                                                                           6
                                                                                                System.out.println("Subidubi!");
                      System.out.println("Tok io a Javal");
  9
                                                                          7<sup>1</sup>10
                   eqvKarakter++;
                                                                           8 L J
 11}while(eqyKarakter<ketKarakter);
 12<sub>1</sub>MitCsinal040.java
13<sub>1</sub>System.out.println();
                                                                       import extra *
                                                                   \perp14
                                                                   2 \boxdot public class MitCsinal040{
15^{L}3向
                                                                             public static void main(String args[]) {
                                                                   \overline{4}5<sup>1</sup>for (int i=0; i<100; i+=11){
                                                                   6
                                                                                         System.out.print(i + " "\overline{7}Δ.
                                                                   \overline{8}\overline{9}System.out.println(i);10
                                                                  11- }
                                                                  12<sup>°</sup>
```
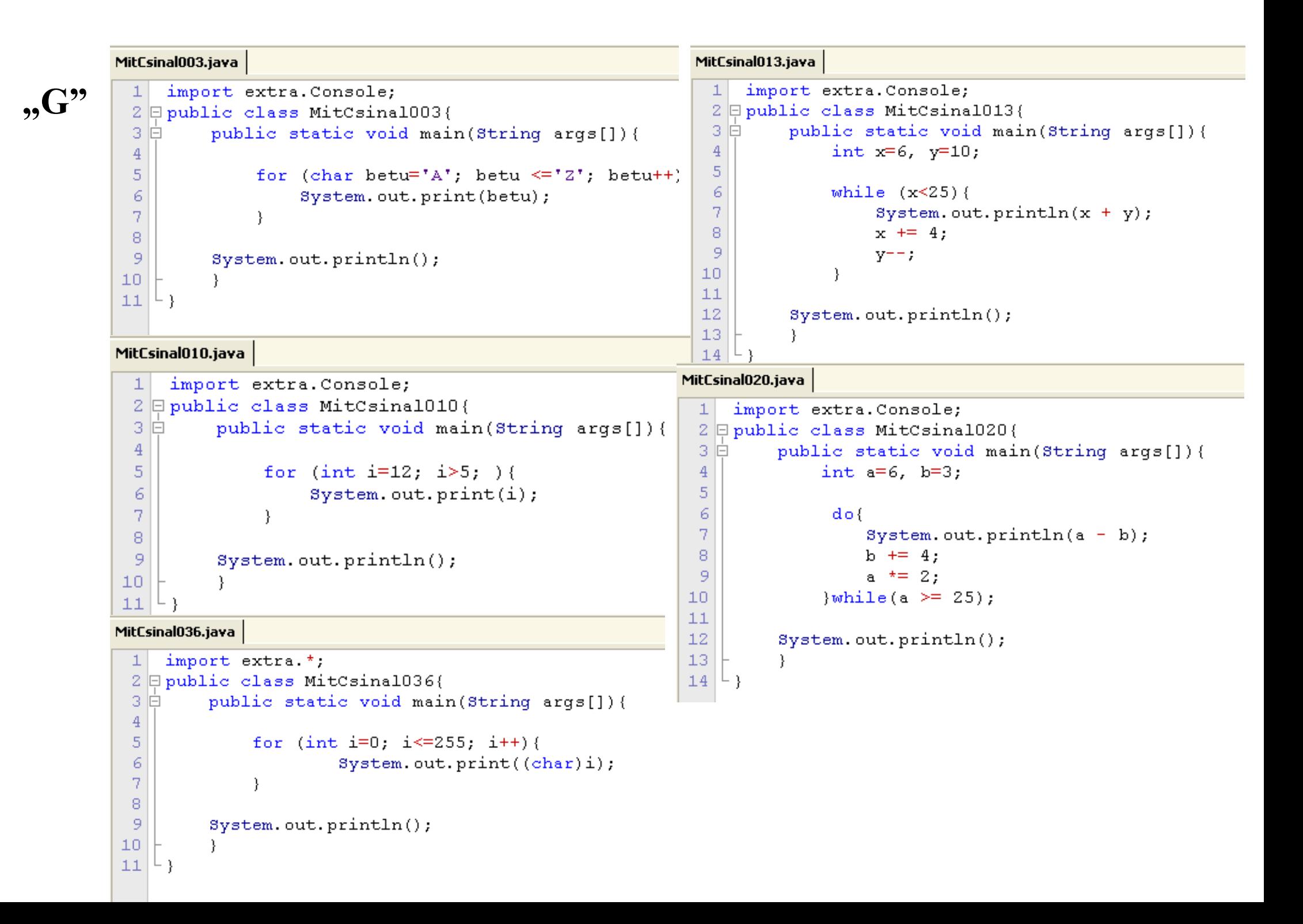

### MitCsinal007.iava

```
, H
```
1 import extra. Console;  $2 \boxdot$  public class MitCsinal007{ public static void main(String args[]) { 3 白  $\overline{4}$  $5<sup>1</sup>$ for (int i=13; i!=20; i+=3){ 6  $System.out.print(i);$  $7<sup>°</sup>$  $\overline{8}$  $\overline{9}$  $System.out.println()$ ; 10 -3.  $11$ 

### MitCsinal015.java

```
1 import extra.Console:
 2 \Boxpublic class MitCsinal015{
 -3 白
           public static void main(String args[]) {
 \overline{4}int a=6, b=3:
 5<sup>1</sup>6
                while (a \le 25) {
 \overline{\tau}System.out.println(a - b);
 \mathbf{8}b \neq 4;
 \overline{9}a^{+} = 2:
10
                 -1
1112System.out.println();
13<sub>1</sub>14^{L}
```
### MitCsinal014.java

```
import extra.Console:
 1<sup>1</sup>2 Epublic class MitCsinal014{
           public static void main(String args[]) {
 3 自
 4<sup>1</sup>int a=6, b=30;
 5<sup>1</sup>6
                 while (a_1 = 25) {
 7<sup>°</sup>System.out.println(a - b);
 \mathbf{R}b \neq 4;\overline{9}a^{+}=2;
10
1112<sup>1</sup>System.out.println();
13<sup>1</sup>- 1
14^{L}
```
# MitCsinal025.java

```
1 import extra. Console;
 2 Epublic class MitCsinal025{
 3 自
          public static void main(String args[]) {
 \overline{4}5<sup>1</sup>int x=5:
 6
 7<sup>°</sup>do()\overline{8}System.out.println("Hello!");
 \overline{9}x = 2:
10
                \{while (x_i) = -1\}:
1112System.out.println();
```
# MitCsinal039.java

```
1 import extra.*;
 2 Dpublic class MitCsinal039{
          public static void main(String args[]) {
 3 自
 4<sup>1</sup>5<sup>1</sup>int i:
 6
 7.
               for (i=0; i<100; i+=11)8
                    System.out.print(i + " "\overline{9}\mathcal{F}10<sub>1</sub>11System.out.println(i);1213
          -)
14
```
### MitCsinal006.java

```
1 import extra. Console;
 2 \Boxpublic class MitCsinal006{
          public static void main(String args[]) {
 3 自
 \overline{4}5<sup>1</sup>for (int x=13; x<20; x+=5) {
 6
                     System.out.print(x);
 7<sup>°</sup>x = 2:
 \overline{8}λ.
 \overline{9}10
          System.out.println();
11λ.
12 \perp
```
#### MitCsinal018.java

λ.

 $14|^{L}$ 

لروو

```
1 import extra. Console;
 2 \Boxpublic class MitCsinal018{
            public static void main(String args[1) {
 -3 自
 \vert 4 \vert5<sup>1</sup>char betu='n';
 6<sup>1</sup>7<sup>°</sup>while (betu l = \lceil n^r \rceil) {
 \overline{8}System.out.println("Helo!");
 \vert 9
                        beta = \text{Console.readChar}("Kerek eav betut! ");10<sup>1</sup>\mathcal{L}1112<sup>1</sup>System.out.println():13<sup>°</sup>
```
# MitCsinal023.java

```
10<sub>1</sub>1 import extra. Console;
                                                                                  112 \Boxpublic class MitCsinal023{
                                                                                  123 F.
            public static void main(String args[]) {
                                                                                  13 \rvert \rvert\overline{4}5<sup>1</sup>char betu:
 6<sup>1</sup>\overline{7}do {
 \overline{8}System.out.println("Hello!");
 \overline{9}beta = \text{Console.readChar}("Kerek egy betut! ");10<sub>1</sub>\text{while}(\text{beta 1} = \text{in}^{\dagger}):
11<sup>1</sup>12System.out.println();
13<sup>1</sup>14|^{L}
```
### MitCsinal011.java

```
1 import extra.Console:
2 \Boxpublic class MitCsinal011{
-3 白 -
           public static void main(String args[1) {
                int szam=36, numero=1;
 \overline{4}5<sup>1</sup>6<sup>1</sup>while (szam>25) {
\overline{7}System.out.println(szam*numero);
8
                      szam - 4:
\overline{9}numero++;
10
                \mathcal{F}1112<sub>1</sub>System out.println();
13
14 | \vdash }
```
### MitCsinal034.java

```
1 import extra. Console:
2 Epublic class MitCsinal034{
3 自
         public static void main(String args[]) {
4<sup>1</sup>char karakter:
5<sup>1</sup>6<sup>1</sup>for (int i=32; i <= 255; i++) {
7<sup>1</sup>karakter = (char)i;
\overline{8}System.out.print(i + "=" + karakter + "\t");
\overline{9}Δ.
              System.out.println();
```

```
MitCsinal007.java
                                                                               MitCsinal012.java
 "J"
             1 import extra. Console;
                                                                                     import extra *:
                                                                                 1<sup>1</sup>2 \boxdot public class MitCsinal007{
                                                                                 2 Epublic class MitCsinal012{
                      public static void main(String args[1){
             3 向.
                                                                                          public static void main(String args[]) {
                                                                                 3向
             \overline{4}\overline{4}int szam=36, numero=1;
             5<sup>1</sup>for (int i=13; i!=20; i+=3) {
                                                                                 \overline{5}6
                                 System.out.print(i);
                                                                                 \overline{6}while (szam<25) {
             7
                            -3
                                                                                 \overline{7}System.out.println(szam*numero);
             8
                                                                                 8
                                                                                                     szam = 4;
             \overline{9}System.out.println();
                                                                                 9
                                                                                                     numero++:
            10
                      -1
                                                                                10
            11 \mid L11System.out.println();
MitCsinal017.java
     import extra. Console;
  1<sup>1</sup>2 9 public class MitCsinal017{
                                                                                  MitCsinal024.java
  3向
           public static void main(String args[]) {
                                                                                        import extra. Console:
                                                                                    14<sup>°</sup>2 Epublic class MitCsinal024{
  \overline{5}char betu='a'
                                                                                             public static void main(String args[1) {
                                                                                    -3 直
  \overline{6}\overline{4}\overline{7}while (betu l = \lceil n^r \rceil) {
                                                                                    5<sub>1</sub>int x=5;
  8
                      System.out.println("Helo!");
                                                                                    6
  9
                     betu = Console.readChar("Kerek eqy betut! ");
                                                                                    \overline{7}do {
10
                \} ;
                                                                                    8
                                                                                                        System.out.println("Hello!");
11\overline{9}x = 2:12System.out.println();
                                                                                   10<sub>1</sub>\{while (x_i) = 0\};13-3
                                                                                   11\,14 \mid 412System.out.println();
           MitCsinal037.java
                                                                                   1314|^{L}import extra *:
            \perp2 Epublic class MitCsinal037{
            3 自
                     public static void main(String[] args){
            \overline{4}for (::)\overline{5}System.out.println("Subidubi!");
            \epsilon\overline{7}\perp
```